**Print Forms** Page 1 of 2

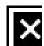

## Truth-In-Taxation

The Online Tax Rate Calculation Service by Harris Govern

- FAQs
- Registration
- State Links

**Small Taxing Unit Notice** 

View Proposed Tax Rate

Log Out

 Contact Us **Member Home Print Forms** Year: 2019 V EMERGENCY SERVICES DIST #5 **Configuration Taxing Unit Maintenance Notice To Prepare** Forms & Worksheets **Status** Information ✓ Worksheet Complete Forms & Worksheets Tax Rate Recap Complete Select Taxing Unit Notice of Effective Tax Rate Complete Worksheets → Notice of Public Hearing on Tax Incomplete Increase 2019 EMERGENCY SER Notice of Vote on Tax Rate Incomplete Schedule E - Transfer of Small Taxing Unit Notice Complete Schedule F - Enhanced Notice of Proposed Tax Rate Incomplete Notice of Proposed (Exceeds) Tax Rate Incomplete Notice Prepare Info Notice of Public Hearing Print Notice of Tax Revenue Increase NOTE 1: When Worksheets are selected, the following **Notice of Proposed Tax** will be printed: Rate Notice of Proposed Effective Tax Rate Worksheet (Exceeds) Tax Rate Rollback Tax Rate Worksheet

Additional Sales Tax Rate Worksheet (if necessary)

Print Forms Page 2 of 2

## **Print Forms**

- Additional Rollback Protection for Pollution Control (if necessary)
- Worksheet for Calculation of Tax Increase/Decrease

NOTE 2: When Notice of Effective Tax Rate is selected, the following will be printed:

- Notice of Effective Tax Rate
- · Statement of Increase/Decrease
- · Schedules A-F

Harris Govern | All Rights Reserved Harris Govern | All Rights Reserved

**Initial Setup** 

**Effective Tax Rate Worksheet** 

Rollback Tax Rate Worksheet

Additional Sales Tax Rate Worksheet

Additional Rollback Protection For Pollution Control Worksheet

Set Proposed Tax Rates

Schedule A - Unencumbered Fund Balances

Schedule B - Initial Setup

Schedule B - Debt Service